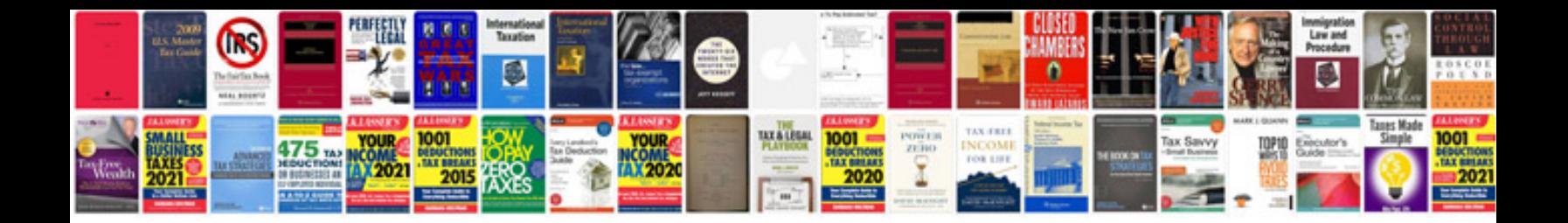

**Project document manager**

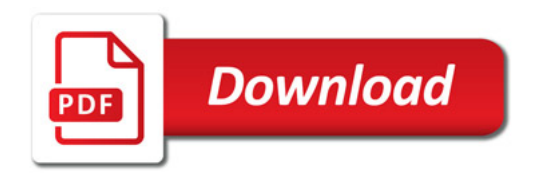

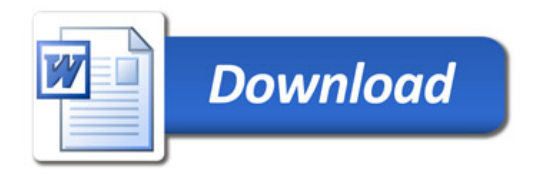